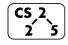

# #30: Heap Analysis and Disjoint Sets

April 1, 2019 · Fagen-Ulmschneider, Zilles

## Q: An optimal buildHeap operation:

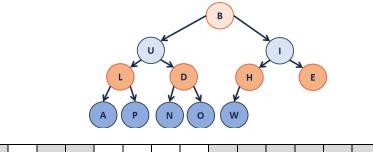

| - | В | U | I | L | D | н | E | A | P | N | 0 | W |  |  |  |
|---|---|---|---|---|---|---|---|---|---|---|---|---|--|--|--|
|---|---|---|---|---|---|---|---|---|---|---|---|---|--|--|--|

| Heap.hpp (partial) |                                             |  |  |  |
|--------------------|---------------------------------------------|--|--|--|
| 1                  | template <class t=""></class>               |  |  |  |
| 2                  | <pre>void Heap<t>::buildHeap() {</t></pre>  |  |  |  |
| 3                  | for (unsigned i = parent(size); i > 0; i) { |  |  |  |
| 4                  | heapifyDown(i);                             |  |  |  |
| 5                  | }                                           |  |  |  |
| 6                  | }                                           |  |  |  |

**Theorem:** The running time of buildHeap on array of size n is:

\_\_\_\_·

**Strategy:** 

Define S(h):

**S(h)** :=

**S(o)** =

S(1) =

**S(h)** =

### **Proof of S(h) by Induction:**

### **Disjoint Sets**

Let  ${\bf R}$  be an equivalence relation. We represent R as several disjoint sets. Two key ideas:

- Each element exists in exactly one set.
- Every set is an equitant representation.
  - Mathematically:  $4 \in [0]_R \rightarrow 8 \in [0]_R$
  - o Programmatically: find(4) == find(8)

#### **Building Disjoint Sets:**

- Maintain a collection  $S = \{s_0, s_1, ... s_k\}$
- Each set has a representative member.
- ADT:

void makeSet(const T & t);
void union(const T & k1, const T & k2);
T & find(const T & k);

### Implementation #1: Representative Member Array

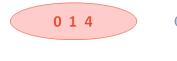

2 7

3 5 6

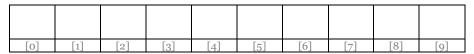

**Operation:** find(k) ...running time?

Operation: union(k1, k2)

...running time?

## **Implementation #2: UpTrees**

- Continue to use an array where the index is the key
- The value of the array is:
  - -1, if we have found the representative element
  - The index of the parent, if we haven't found the rep. element

### **Step-by-step construction of UpTrees:**

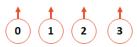

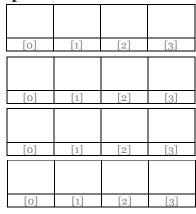

### **Example:**

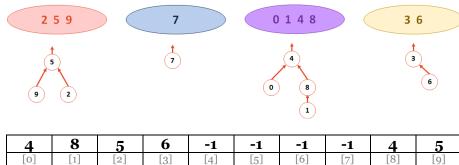

...where is the error(s) in this table?

### Implementation - DisjointSets::find

|   | DisjointSets.cpp (partial)                 |
|---|--------------------------------------------|
| 1 | <pre>int DisjointSets::find(int i) {</pre> |
| 2 | if (s[i] < 0 ) { return i; }               |
| 3 | <pre>else { return find( s[i] ); }</pre>   |
| 4 | ] }                                        |

What is the running time of find?

What is the ideal UpTree?

## Implementation - DisjointSets::union

| DisjointSets.cpp (partial) |                                                       |  |  |  |
|----------------------------|-------------------------------------------------------|--|--|--|
| 1                          | <pre>void DisjointSets::union(int r1, int r2) {</pre> |  |  |  |
| 2                          |                                                       |  |  |  |
| 3                          |                                                       |  |  |  |
| 4                          | }                                                     |  |  |  |

How do we want to union the two UpTrees?

### **CS 225 - Things To Be Doing:**

- 1. Theory Exam 3 starts Thursday; Practice Exam Available!
- 2. MP5 due tonight at 11:59pm
- **3.** Lab Section: new lab coming up this week in lab!
- 4. Daily POTDs are ongoing!